## ISLEVER

# 1Z0-640

Siebel7.7 Analytics DataWarehouse Dev.Prof.Core Exam

DEMO

### https://www.islever.com/1z0-640.html https://www.islever.com/oracle.html

For the most up-to-date exam questions and materials, we recommend visiting our website, where you can access the latest content and resources.

#### **QUESTION NO: 1**

Which of the following transformation types is used to perform simple calculations on a row-by-row basis?

- A. Aggregator transformation
- B. Filter transformation
- C. Normalizer transformation
- D. Expression transformation

#### Answer: D

#### **QUESTION NO: 2**

Click the Exhibit button. Which are true of the research results? Choose two.

| Nam                          | e*         | Type'              | Main Table*                    | Inactive |
|------------------------------|------------|--------------------|--------------------------------|----------|
| OPPORTUNITY COMPETITOR       | FACT GROUP | Ster               | W_OPTY_CMPT_F                  |          |
| OPPORTUNITY CONTACT F        | ACT GROUP  | Star               | W_OPTY_CON_F                   | Г        |
| OPPORTUNITY DIMENSION GROUP  |            | Dimension          | W_OPTY_D                       |          |
| OPPORTUNITY STAGE FACT GROUP |            | Star               | W_OPTY_STG_F                   |          |
| Edit   Description   Tables  |            |                    |                                |          |
| Edit   Description Tables    |            | 2 Retresh          | Relationship Type              |          |
| Edit Description Tables      |            |                    | Relationship Type<br>Dimension | Г        |
| Edit Description Tables      | Ma         |                    | Dimension                      | Г        |
| Edit Description Tables      | Ma         | in Table for Group | Dimension                      |          |
| Edit Description Tables      | OPPORTUNI  | in Table for Group | Dimension<br>Dimension         | П        |

- A. The W\_OPTY\_D is the main table of the Opportunity Dimension Table Group
- B. The Opportunity Dimension Group is the only table group to which W\_OPTY\_D belongs
- C. This is a part of the DAC client Setup view
- D. The Opportunity Competitor Fact Group represents a star schema

Answer: A,D

#### **QUESTION NO: 3**

Which of the following are some of the goals of data warehousing? Choose two.

- A. Integrate data from multiple sources
- B. Create more joins to save database space
- C. Simplify keys
- D. Normalize data

Answer: A,C

#### **QUESTION NO: 4**

Using the exhibit, identify the Delete Image table?

```
UNTITLED.TXT - Notepad
File Edit Format View Help
DELETE FROM S_ETL_D_IMG_87
WHERE EXISTS
           (SELECT 'X'
           FROM S_ETL_I_IMG_87
           WHERE S_ETL_D_IMG_87.ROW_ID = S_ETL_I_IMG_87.ROW_ID
ANDS_ETL_I_IMG_87.OPERATION = 'd'
          );
DELETE FROM S_ETL_I_IMG_87
WHERE LAST_UPD < 2004-01-30 10:24:32.111';
DELETE FROM S_ETL_I_IMG_87
WHERE LAST_UPD > 2005-09-21 11:24:32.111';
DELETE FROM 5_ETL_I_IMG_87
WHERE EXISTS
           SELECT 'X'
          FROM S_ETL_I_IMG_87
WHERE S_ETL_R_IMG_87.ROW_ID = S_ERL_I_IMG_87.ROW_ID
INSERT INTO S_ETL_IMG_87 (ROW_ID, MODIFICATION_NUM, LAST_UPD)
SELECT ROW_ID, MODIFICATION_NUM, LAST_UPD
FROM S_ETL_I_IMG_87;
DELETE FROM S_ETL_R_IMG_87 WHERE LAST_UPD < '2004-01-30 10:24:32.111';
                                                                                                 ActualTests
```

A. S\_ETL\_R\_IMG\_87 B. S\_ETL\_D\_IMG\_87 C. S\_REGION D. S ETL I IMG 87

#### Answer: B

#### **QUESTION NO: 5**

What are the benefits of selectively refreshing the data warehouse?

A. It leaves a level of data latency between various data warehouse tablesB. It saves time during the incremental ETL load because the selected tables are already populated

- C. It alleviates the need to run an incremental ETL load
- D. Impact on source systems is minimized

Answer: D

#### **QUESTION NO: 6**

Click the Exhibit button.

Which of the following are true of the Exhibit? Choose two.

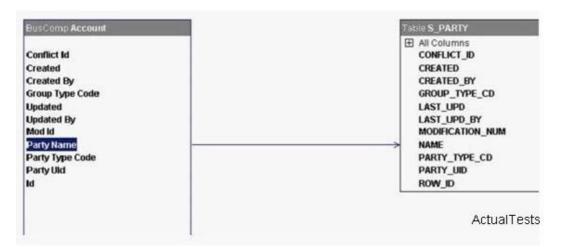

A. It is used to find out the relationship between the business component, its field and the corresponding table and its columns

B. It is the MVG applet of the Account List applet

C. The Party name field of the Account business component maps to the ID column of the

S\_PARTY table

D. The Id field of the Account business component maps to the ROWJD column of the S\_PARTY table

Answer: A,D

#### **QUESTION NO: 7**

A data warehouse developer added a column storing the preferred restaurant for a contact to the S\_CONTACT table. And the W\_CONTACT\_D was modified to accommodate the new preferred restaurant column. Which type of customization was used?

A. Type I

B. Type II

C. Type III

D. Type IV